## ATTRIBUTES/PROPERTIES OF CSS

Units
Classes
ID

Presented By, Asst. Prof. Shruti Deshmukh

## Units

# There are four attributes of Unit 1.Units

- A length value is formed by + or followed by number ,followed by two-letter abbreviation
- Ex : px It means pixels
- 2. Color units
  - It is a keyword or numerical RGB specification
  - There are 16 keywords like black,green,red,purple,etc

#### 3. URLs:

- It represents address of the website .
- They may be quoted in single quote or double quote
- Ex: BODY{background:url(tiger.gif)}
- 4. Percentage Units :
- It is formed by + or followed by number ,followed by % sign
- There are no spaces in percentage value

### **Class Attributes**

- It allows you to style items within same HTML element differently
- A class always start with a dot which is followed by class name.
- The style is defined in the curly braces and contains the style property and value
- Ex:
- This paragraph will right align

## **ID** Attributes

- They are similar to classes
- Except that once a specific id has been declared it cannot be used again within the same HTML file
- It is assigned by using indicator'#' to precede a name
- Ex : <P ID = "IS" >

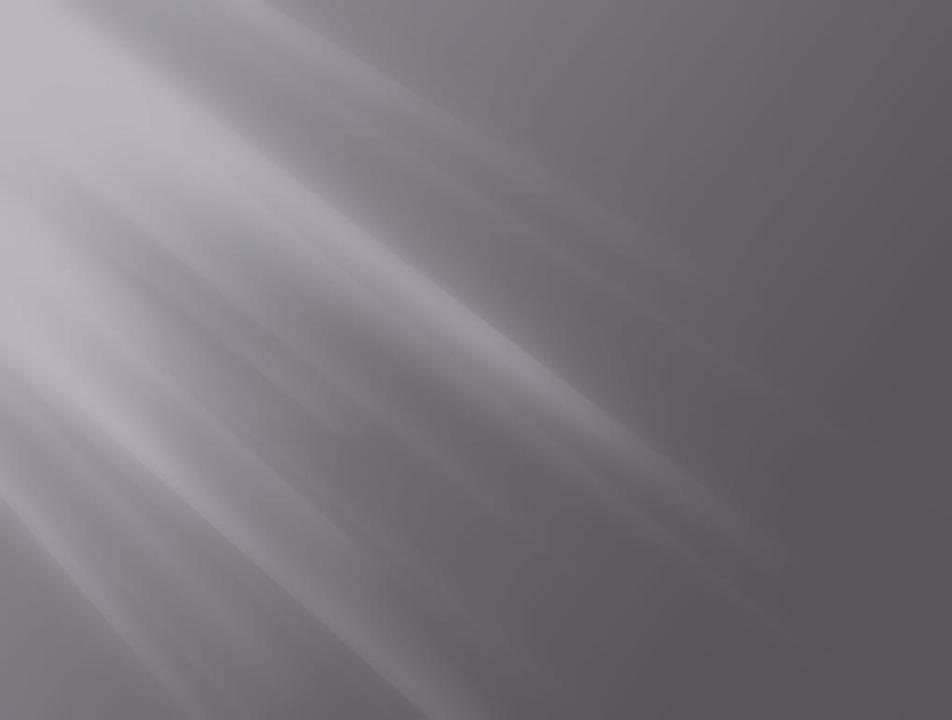